# **Installer - Bug #9928**

# **db:migrate database setup is not idempotent on 1.8.0**

03/27/2015 10:26 AM - Dominic Cleal

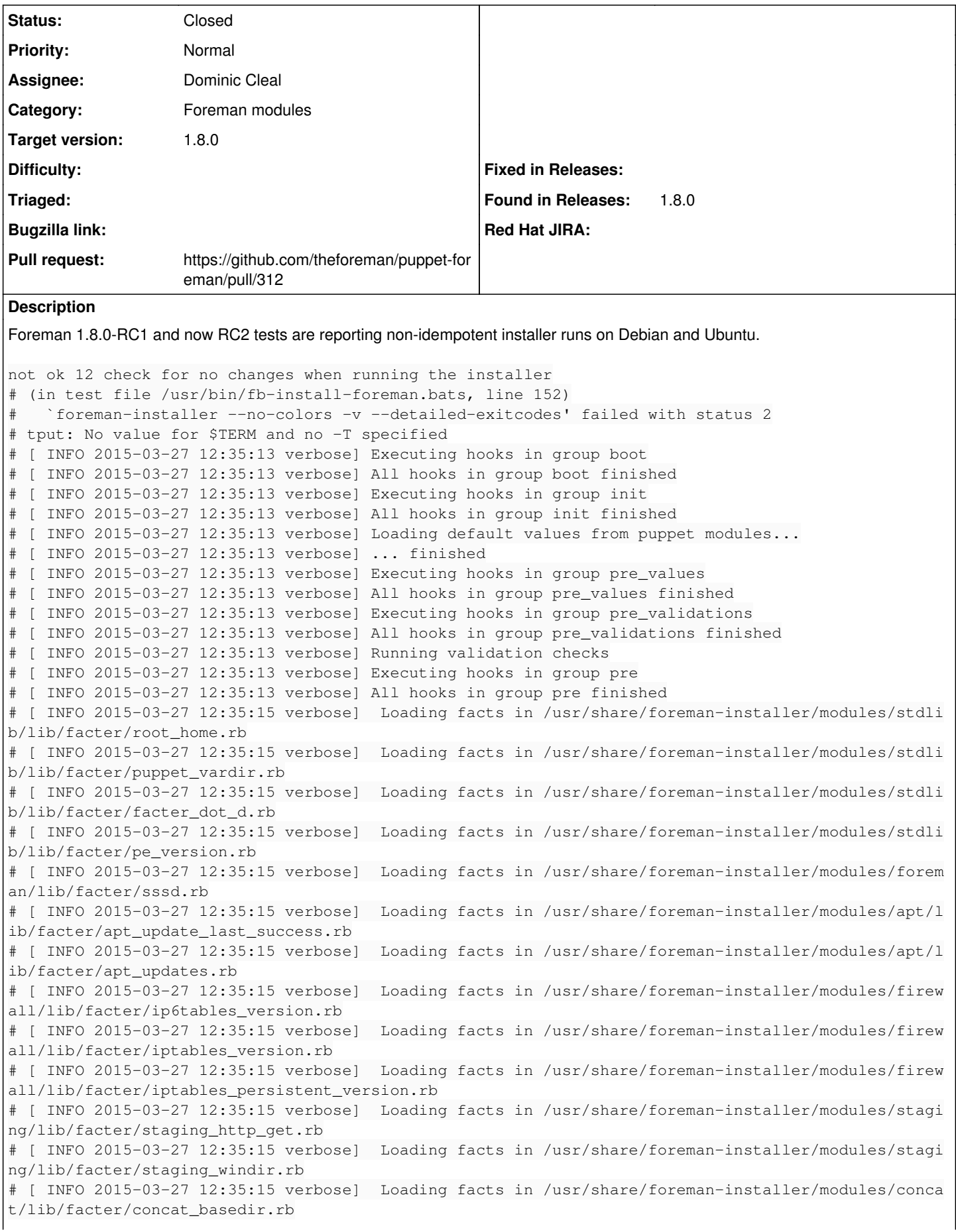

```
# [ WARN 2015-03-27 12:35:17 verbose]  Config file /etc/puppet/hiera.yaml not found, using Hiera d
efaults
# [ WARN 2015-03-27 12:35:26 verbose]  Compiled catalog for foreman-trusty.example.com in environm
ent production in 10.52 seconds
# [ INFO 2015-03-27 12:35:31 verbose]  Loading facts in /usr/share/foreman-installer/modules/stdli
b/lib/facter/root_home.rb
# [ INFO 2015-03-27 12:35:31 verbose]  Loading facts in /usr/share/foreman-installer/modules/stdli
b/lib/facter/puppet_vardir.rb
# [ INFO 2015-03-27 12:35:31 verbose]  Loading facts in /usr/share/foreman-installer/modules/stdli
b/lib/facter/facter_dot_d.rb
# [ INFO 2015-03-27 12:35:31 verbose]  Loading facts in /usr/share/foreman-installer/modules/stdli
b/lib/facter/pe_version.rb
# [ INFO 2015-03-27 12:35:31 verbose]  Loading facts in /usr/share/foreman-installer/modules/forem
an/lib/facter/sssd.rb
# [ INFO 2015-03-27 12:35:31 verbose]  Loading facts in /usr/share/foreman-installer/modules/apt/l
ib/facter/apt_update_last_success.rb
# [ INFO 2015-03-27 12:35:31 verbose]  Loading facts in /usr/share/foreman-installer/modules/apt/l
ib/facter/apt_updates.rb
# [ INFO 2015-03-27 12:35:31 verbose]  Loading facts in /usr/share/foreman-installer/modules/firew
all/lib/facter/ip6tables_version.rb
# [ INFO 2015-03-27 12:35:31 verbose]  Loading facts in /usr/share/foreman-installer/modules/firew
all/lib/facter/iptables_version.rb
# [ INFO 2015-03-27 12:35:31 verbose]  Loading facts in /usr/share/foreman-installer/modules/firew
all/lib/facter/iptables_persistent_version.rb
# [ INFO 2015-03-27 12:35:31 verbose]  Loading facts in /usr/share/foreman-installer/modules/stagi
ng/lib/facter/staging_http_get.rb
# [ INFO 2015-03-27 12:35:31 verbose]  Loading facts in /usr/share/foreman-installer/modules/stagi
ng/lib/facter/staging_windir.rb
# [ INFO 2015-03-27 12:35:31 verbose]  Loading facts in /usr/share/foreman-installer/modules/conca
t/lib/facter/concat_basedir.rb
# [ INFO 2015-03-27 12:35:44 verbose]  Applying configuration version '1427459716'
# [ WARN 2015-03-27 12:36:10 verbose]  /Stage[main]/Foreman::Database/Foreman_config_entry[db_pend
ing_migration]/value: value changed '' to 'false'
# [ INFO 2015-03-27 12:36:10 verbose]  /Stage[main]/Foreman::Database/Foreman_config_entry[db_pend
ing_migration]: Scheduling refresh of Foreman::Rake[db:migrate]
# [ INFO 2015-03-27 12:36:10 verbose]  Foreman::Rake[db:migrate]: Scheduling refresh of Exec[forem
an-rake-db:migrate]
# [ WARN 2015-03-27 12:36:19 verbose]  /Stage[main]/Foreman::Database/Foreman::Rake[db:migrate]/Ex
ec[foreman-rake-db:migrate]: Triggered 'refresh' from 1 events
# [ WARN 2015-03-27 12:36:24 verbose]  /Stage[main]/Foreman::Database/Foreman_config_entry[db_pend
ing_seed]/value: value changed '' to 'false'
# [ INFO 2015-03-27 12:36:24 verbose]  /Stage[main]/Foreman::Database/Foreman_config_entry[db_pend
ing_seed]: Scheduling refresh of Foreman::Rake[db:seed]
# [ INFO 2015-03-27 12:36:24 verbose]  Foreman::Rake[db:seed]: Scheduling refresh of Exec[foreman-
rake-db:seed]
# [ WARN 2015-03-27 12:36:33 verbose]  /Stage[main]/Foreman::Database/Foreman::Rake[db:seed]/Exec[
foreman-rake-db:seed]: Triggered 'refresh' from 1 events
# [ INFO 2015-03-27 12:36:33 verbose]  Foreman::Rake[db:seed]: Scheduling refresh of Foreman::Rake
[apipie:cache:index]
# [ INFO 2015-03-27 12:36:33 verbose]  Foreman::Rake[apipie:cache:index]: Scheduling refresh of Ex
ec[foreman-rake-apipie:cache:index]
# [ WARN 2015-03-27 12:37:23 verbose]  /Stage[main]/Foreman::Database/Foreman::Rake[apipie:cache:i
ndex]/Exec[foreman-rake-apipie:cache:index]: Triggered 'refresh' from 1 events
# [ INFO 2015-03-27 12:37:23 verbose]  Class[Foreman::Database]: Scheduling refresh of Class[Forem
an::Service]
# [ INFO 2015-03-27 12:37:23 verbose]  Class[Foreman::Database]: Scheduling refresh of Foreman::Pl
ugin[setup]
# [ INFO 2015-03-27 12:37:23 verbose]  Class[Foreman::Service]: Scheduling refresh of Exec[restart
_foreman]
# [ INFO 2015-03-27 12:37:23 verbose]  Class[Foreman::Service]: Scheduling refresh of Service[fore
man]
# [ WARN 2015-03-27 12:37:24 verbose]  /Stage[main]/Foreman::Service/Service[foreman]: Triggered '
refresh' from 1 events
# [ WARN 2015-03-27 12:37:24 verbose]  /Stage[main]/Foreman::Service/Exec[restart_foreman]: Trigge
red 'refresh' from 1 events
# [ WARN 2015-03-27 12:37:42 verbose]  Finished catalog run in 128.71 seconds
# [ INFO 2015-03-27 12:37:44 verbose] Puppet has finished, bye!
```
(This could equally be a core/plugin issue, but I don't know.)

Note that we have never seen this on nightly builds, which makes me suspect we've somehow lost a commit somewhere, or have different packages available.

I've tried a couple of times to reproduce this on a clean VM outside of foreman-bats, but haven't succeeded.

### **Associated revisions**

### **Revision 9d9071ed - 03/31/2015 03:14 AM - Dominic Cleal**

fixes #9928 - set HOME for foreman-config on all Puppet versions

### **History**

#### **#1 - 03/27/2015 10:27 AM - Dominic Cleal**

*- File foreman-debug.tar.xz added*

*- File fb-install-foreman.bats.out added*

#### **#2 - 03/27/2015 11:25 AM - Dominic Cleal**

It seems that something to do with our foreman config entry is wrong, it isn't retrieving the current value correctly. We just had a visitor in IRC with the same issue.

#### **#3 - 03/27/2015 12:31 PM - Dominic Cleal**

I reproduced it now on 1.8 specifically, not nightlies and by running puppet resource foreman\_config\_entry --modulepath /usr/share/foreman-installer/modules with some extra debug.

Running foreman-config is printing out on stderr:

```
foreman-config script is deprecated. Please consider using `foreman-rake config` instead
rake aborted!
couldn't find HOME environment -- expanding `~'
```
I guess this is somehow related to [https://github.com/theforeman/foreman-packaging/pull/472.](https://github.com/theforeman/foreman-packaging/pull/472)

#### **#4 - 03/31/2015 03:19 AM - Dominic Cleal**

- *Status changed from New to Ready For Testing*
- *Assignee set to Dominic Cleal*
- *Pull request https://github.com/theforeman/puppet-foreman/pull/312 added*
- *Pull request deleted ()*

#### **#5 - 03/31/2015 12:02 PM - Dominic Cleal**

- *Status changed from Ready For Testing to Closed*
- *% Done changed from 0 to 100*

Applied in changeset [puppet-foreman|9d9071ed843dd456775b714f8feeec2b00c04ca0](https://projects.theforeman.org/projects/puppet-foreman/repository/puppet-foreman/revisions/9d9071ed843dd456775b714f8feeec2b00c04ca0).

## **Files**

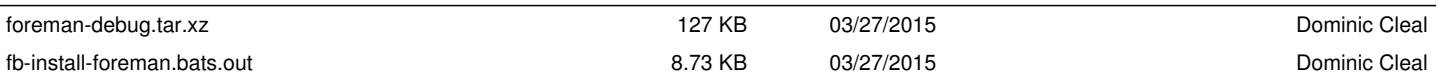